# **BAB III**

# **ANALISIS DAN PERANCANGAN SISTEM**

#### **3.1 Analisis Sistem**

Permasalahan yang terjadi pada penentuan persedian sesuai dengan permintaan konsumen sangat memengaruhi laju dari penjualan perusahaan. Persediaan *Spare part* yang mencakup barbagai macam jenis *type* setiap awal bulan selalu melakukan evaluasi hasil produksi yang dilakukan oleh bagian administrasi dan pihak pengusaha. Dari kegiatan tersebut akan menghasilkan perencanaan kerja yang digunakan untuk menentukan target permintaan dan stok dari persediaan *Spare part* untuk bulan berikutnya. Dari target permintaan *Spare part* yang ditetapkan kemudian melahirkan strategi pemasaran dan pengendalian stok yang harus disediakan untuk menghindari penumpukan *logistic* yang berimbas pada modal kebutuhan perusahaan.

Perencanaan untuk pesediaan *Spare part* dapat berarti melakukan manajemen indsutri usaha dengan memperkirakan jumlah stock atau persedian untuk bulan berikutnya dengan memperhatikan kondisi ke depan dan kondisi masa lampau. Namun selama PT.Totoisan memperkirakan jumlah persediaan ke depan hanya berdasarkan intuisi manajemen yang masih dipengaruhi pendapat dan perasaan dari pihak sales perusahaan. Sehingga target yang ditetapkan sering tidak sesuai dengan perencanaan yang akan mempengaruhi seluruh perencanaan persediaan *Spare part* dibulan selanjutnya. Untuk semua rencana target persediaan sparepart yang telah dilakukan akan di bandingkan dengan data aktual apakah rencana terget yang ditetapkan sebelumnya sesuai atau tidak. Haltersebut menjadi ukuran kinerja manajemen dalam menjalankan penentuan persediaan proses produksi perusahaan.

Metode prediksi yang akan di gunakan adalah metode *Single Moving Average* karena berdasarkan data yang akan dianalisis adalah data yang memiliki data berdasarkan nilai rata-rata bergerak. Diagram alir sistem prediksi dengan metode *Single Moving Average* ditunjukkan pada Gambar 3.1

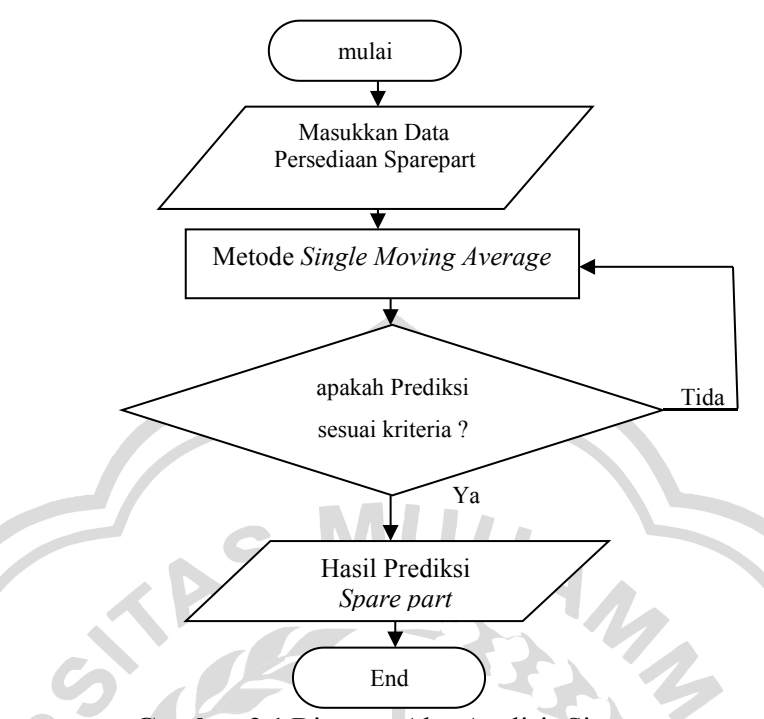

**Gambar 3.1** Diagram Alur Analisis Sistem

Keterangan Gambar 3.1 :

- 1. Tahap analisis dari *system* yang dilakukan dengan menginput data persediaan dari bulan sebelumnya
- 2. Kemudian sistem akan memulai prediksi hasil produksi dengan melakukan proses perhitungan nilai rata-rata bergerak
- 3. Periode berikutnya menggunakan metode *Single Moving Average*
- 4. Setelah proses peramalan selesai maka sistem akan menampilkan hasil peramalan untuk periode berikutnya.

# **3.2 Hasil Analisis**

Hasil analisis menerangkan masalah dalam menyusun perencanaan target produksi dengan menggunakan analisis data tanpa perhitungan atau hanya mengandalkan intuisi management purchasing perusahaan, tidak dengan perhitungan yang nyata dan dengan data actual yang kompeten, dengan analisis seperti itu menyebabkan perencanaan target produksi yang tidak objektif dan sering mengalami *error*, berdampak pada perencanaan stock persediaan barang yang menumpuk pada gudang.Berikut diagram alir *Single Moving Average* seperti yang terlihat pada gambar 3.2 :

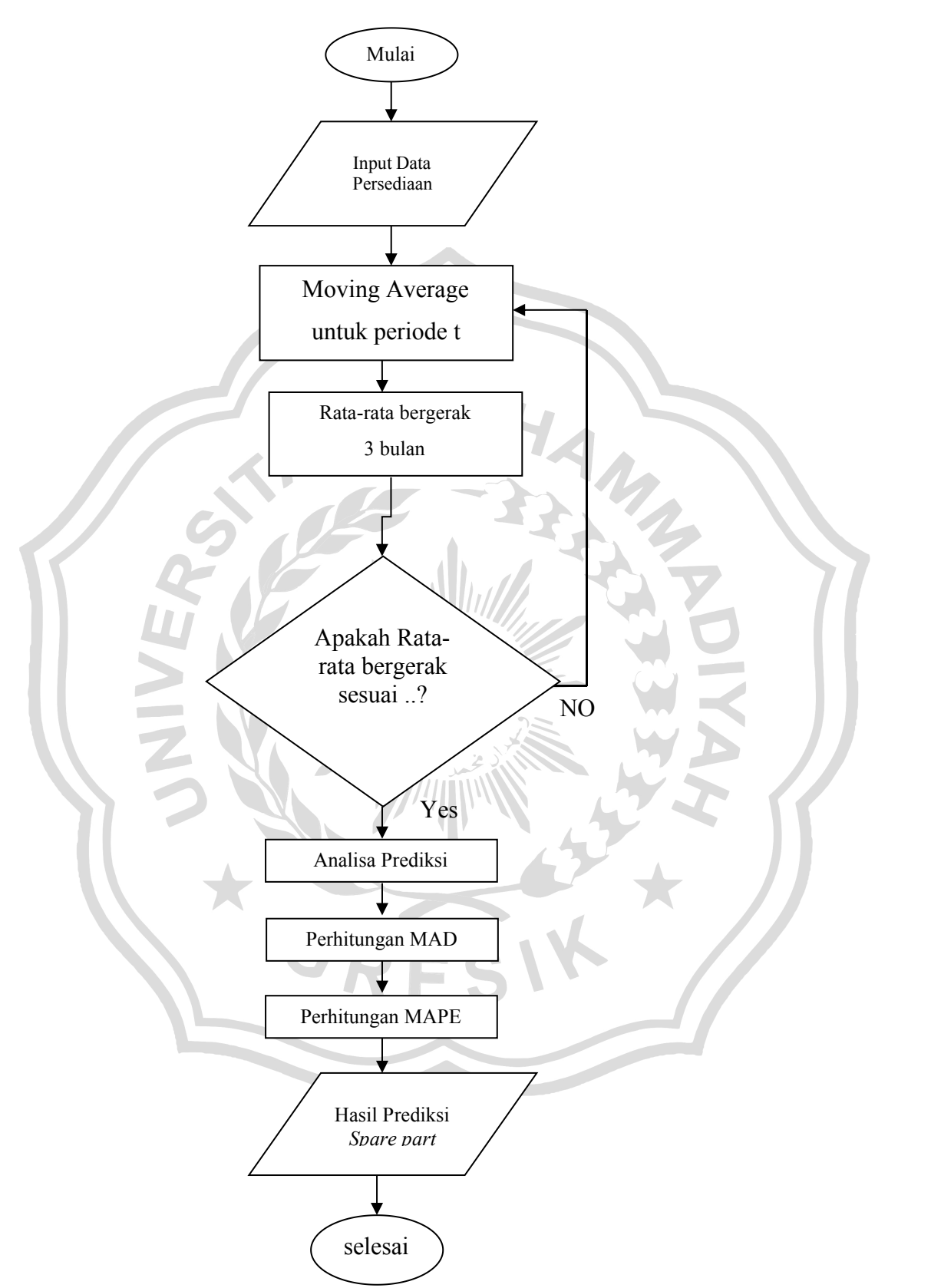

**Gambar 3.2** Diagram Alir Metode *Single Moving Average*

Keterangan Diagram Alir Metode *Single Moving Average :*

- 1. Masukkan data aktual.
- 2. untuk menentukan ramalan pada periode yang akan datang memerlukan data historis selama jangka waktu 3 bulan *moving average*
- 3. Hitung Kesalahan Peramalan menggunakan *Mean Absolut Deviation Dan MAPE*.
- 4. Nilai hasil peramalan dan tingkat error yang didapatkan dari proses perhitungan menggunakan metode *Single Moving Average*.

Sistem yang akan dibangun di tujukan untuk pihak *management* dalam melakukan perencanaan target persediaan *stock Spare part* ditiap bulannya, dari data tersebut diharapkan dapat membantu pihak *management* untuk membuat perencanaan target persediaan *sparepart*berdasarkan data - data hasil persediaan pada bulan sebelumnya, perencanaan target produksi yang dibuat bisa lebih dipertanggung jawabkan karena sudah di perhitungkan dengan baik dan tidak hanya berdasarkan intuisi atau perkiraan pihak management saja. sistem ini bisa di jadikan acuan untuk prediksi persediaan di bulan berikutnya, dan bisa memperkecil faktor-faktor kegagalan dalam perencanaan target produksi, terdapat dua entitas, yaitu:

- 1. Administrasi : Pihak yang memasukkan data dan merencanakan persediaan tiap bulan.
- 2. Manager : Pihak yang pengecekkan laporan peramalan hasil Persediaan setiap bulan

### **3.3 Representasi Model**

Data histori persediaan pada periode sebelumnya merupakan data real yang diperoleh dengan menggunakan proses *forecast* atau prediksi, oleh karena itu dalam sistem peramalan ini akan menggunakan data aktual dari kebutuhan persediaan dari kebutuhan permintaan dari customer berupa barang sparepart. Berikut adalah representasi data aktual persediaan *Spare part* serta contoh perhitungan penerapan peramalan menggunakan metode *Single Moving Average*. Sumber data yang digunakan adalah total perbulan dari bulan Januari 2016 – September 2018. Tabel 3.1 menampilkan jumlah hasil permintaan dan persediaan *sparepart* yang terdiri dari 3 jenis sparepart yang digunakan sebagai acuan data, dan jumlah stok atau persediaan di PT. Totoisan di setiap bulanya.

|                |                |       | Permint | Persedia              | Permint         | Persedia                  | Permint         | Persediaa         |
|----------------|----------------|-------|---------|-----------------------|-----------------|---------------------------|-----------------|-------------------|
| No             | Bulan          | Tahun | aan     | an<br><b>ELEMENT1</b> | aan             | an<br><b>BATTERY ASSY</b> | aan             | n<br>RACE, BALL 2 |
|                |                |       |         | (57B1)                |                 | (45P2)                    |                 | (1S71)            |
| $\mathbf{1}$   | Januari        | 2016  | 40      | 45                    | 56              | 66                        | 50              | 56                |
| $\overline{2}$ | Februari       | 2016  | 50      | 55                    | 45              | 50                        | 47              | 47                |
| $\mathfrak{Z}$ | maret          | 2016  | 46      | 43                    | 54              | 52                        | 47              | 47                |
| $\overline{4}$ | April          | 2016  | 45      | 33                    | 40              | 47                        | 36              | 36                |
| $\sqrt{5}$     | Mei            | 2016  | 42      | 45                    | 42              | 42 <sup>°</sup>           | 43              | 43                |
| 6              | Juni           | 2016  | 48      | 61                    | 48              | 67                        | 54              | 54                |
| $\tau$         | Juli           | 2016  | 49      | 45                    | 49              | 49                        | 56              | 56                |
| $\,8\,$        | <b>Agustus</b> | 2016  | 40      | 48                    | 55              | 35                        | 41              | 41                |
| 9              | September      | 2016  | 40      | 46                    | 40              | 65                        | 56              | 56                |
| 10             | Oktober        | 2016  | 41      | 45                    | 43              | 43                        | 47              | 47                |
| 11             | November       | 2016  | 36      | 36                    | 36 <sub>1</sub> | 36                        | 47              | 47                |
| 12             | Desember       | 2016  | 43      | 45                    | 43              | 43                        | 36 <sup>2</sup> | 36                |
| 13             | Januari        | 2017  | 42      | 45                    | 54              | 67                        | 43              | 43                |
| 14             | Februari       | 2017  | 43      | 49                    | 56              | 41                        | 54              | 54                |
| 15             | maret          | 2017  | 41      | 42                    | 41              | 45                        | 56              | 56                |
| 16             | April          | 2017  | 42      | 45                    | 67.             | 56                        | 56              | 56                |
| 17             | Mei            | 2017  | 41      | $45^{\circ}$          | 41              | 47                        | 47              | 47                |
| 18             | Juni           | 2017  | 45      | 67                    | 45              | 47                        | 47              | 47                |
| 19             | Juli           | 2017  | 51      | 54                    | 56              | 36                        | 36              | 36                |
| 20             | Agustus        | 2017  | 47      | 46                    | 47              | 47                        | 43              | 43                |
| 21             | September      | 2017  | 41      | 45                    | 38              | 37                        | 54              | 54                |
| 22             | Oktober        | 2017  | 56      | 67                    | 36              | 40                        | 56              | 56                |
| 23             | November       | 2017  | 50      | 49                    | 43              | 56                        | 43              | 43                |
| 24             | Desember       | 2017  | 50      | 53                    | 54              | 45                        | 54              | 54                |
| 25             | Januari        | 2018  | 61      | 67                    | 56              | 57                        | 56              | 56                |
| 26             | Februari       | 2018  | 51      | 54                    | 41              | 45                        | 41              | 41                |
| 27             | maret          | 2018  | 67      | 61                    | 67              | 56                        | 56              | 56                |
| 28             | April          | 2018  | 61      | 54                    | 41              | 41                        | 47              | 47                |
| 29             | Mei            | 2018  | 41      | 43                    | 67              | 65                        | 57              | 57                |
| 30             | Juni           | 2018  | 46      | 55                    | $46\,$          | 66                        | 54              | 54                |
| 31             | Juli           | 2018  | 47      | 32                    | 56              | 52                        | 43              | 43                |
| 32             | Agustus        | 2018  | 48      | 46                    | 67              | 61                        | 54              | 54                |
| 33             | September      | 2018  | 43      | 49                    | 55              | 67                        | 56              | 56                |

**Tabel 3.1** Data Aktual Sparepart Januari 2016 - September 2018

 $\overline{\phantom{a}}$ 

Dari sampel data yang diperoleh selama tiga tahun dari persediaan *Sparepart*dari PT Totoisan. Dari hasil prediksi hal untuk menentukan metode peramalan yang tepat digunakan sebagai acuan perhitungan peramalan ialah melalui tahapan :

- 1. Melihat plot data secara grafis
- 2. Menentukan metode peramalan *(Single Moving Average)*
- 3. Menguji pola *error* hasilperamalan

Untuk data persediaan Sparepart dari PT Totoisan, berikut adalah Plot dari salah satu jenis data *Sparepart ELEMENT* 1 (57B1) sebagai permintaan dan persediaan yang terlihat seperti pada Gambar 3.3 :

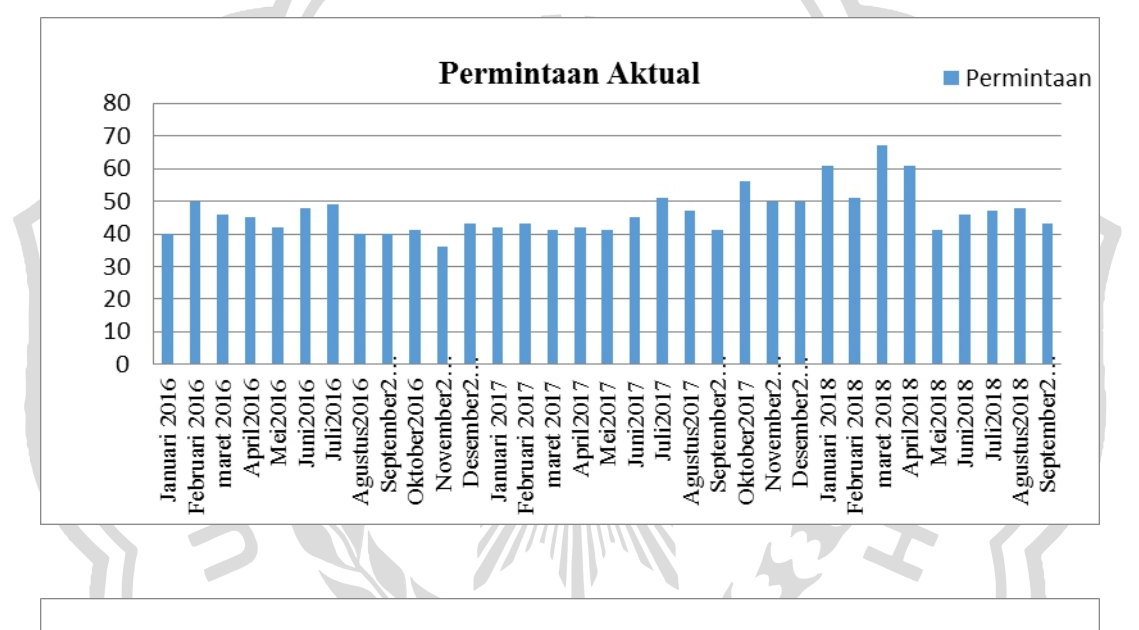

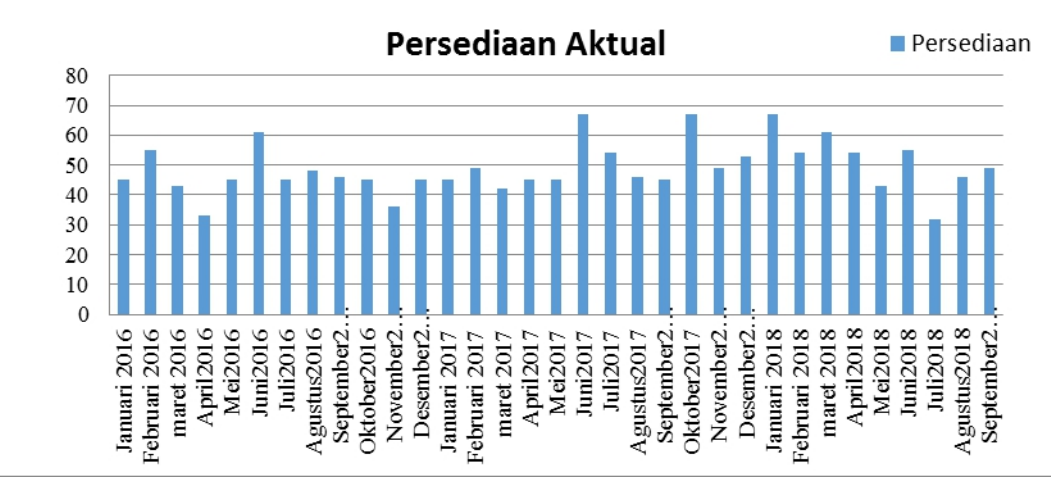

**Gambar 3.3** Plot Permintaan dan Persediaan stock Sparepart ELEMENT 1 (57B1)

Dari plot data yang terlihat pada gambar 3.3 menunjukkan adanya pola data *trend,* yaitu data mempunyai kecenderungan, baik yang arahnya meningkat dari waktu ke waktu maupun menurun, pola seperti ini disebabkan karena faktor bertambahnya populasi, perubahan pendapat, dan pengaruh budaya. Sehingga rekomendasi yang digunakan ialah menggunakan metode *Single Moving Average* sebagai dasar untuk meramalkan data aktual persedian stock *Spare part*.Proses peramalan menggunakan metode *Single Moving Average* dilakukan

berdasarkan nilai rata-rata bergerak dengan periode persediaan perbulan, dimulai *Moving Average* untuk periode t dengan menentukan jumlah *p* (jumlah periode/bulan), untuk menentukan ramalan pada periode yang akan datang memerlukan data historis selama jangka waktu 3 bulan *moving average* efek pelicinan semakin terlihat dalam ramalan atau menghasilakan moving average yang semakin halus lalu selanjutnya menentukan Jumlah batas dalam moving average untuk menentukan nilai ramalan pada bulan berikutnya.Berikut untuk perhitungan nilai rata-rata bergerak dengan <sup>3</sup> bulan *moving average*

dari *Single Moving Average,* dari proses perhitungan persediaan sparepart ELEMENT 1 (57B1), Dengan detail perhitungan sebagai berikut :

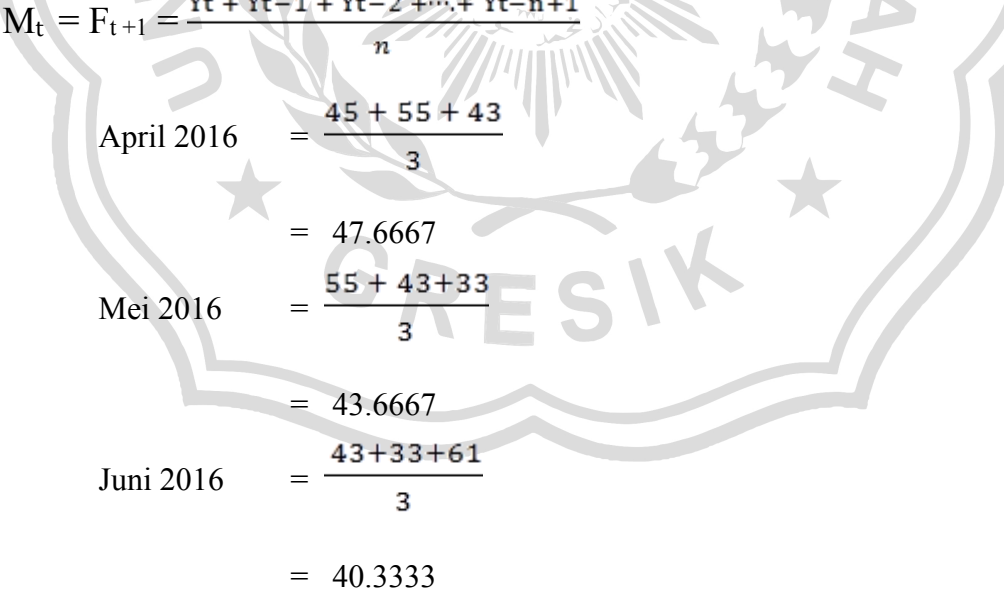

Berikut untuk hasil dari nilai rata-rata bergerak dengan 3 bulan moving average dari *Single Moving Average* persediaan *sparepart ELEMENT* 1 (57B1) :

| No              | Bulan          | Tahun | PERSEDIAAN | 3 Bulan     |
|-----------------|----------------|-------|------------|-------------|
| 1               | Januari        | 2016  | 45         |             |
| $\overline{2}$  | Februari       | 2016  | 55         |             |
| $\overline{3}$  | maret          | 2016  | 43         |             |
| $\overline{4}$  | April          | 2016  | 33         | 47.66666667 |
| 5               | Mei            | 2016  | 45         | 43.66666667 |
| 6               | Juni           | 2016  | 61         | 40.33333333 |
| $\tau$          | Juli           | 2016  | 45         | 46.33333333 |
| $\,8\,$         | Agustus        | 2016  | 48         | 50.33333333 |
| 9               | September      | 2016  | 46         | 51.33333333 |
| $10\,$          | Oktober        | 2016  | 45         | 46.33333333 |
| 11              | November       | 2016  | 36         | 46.33333333 |
| 12              | Desember       | 2016  | 45         | 42.33333333 |
| 13              | Januari        | 2017  | 45         | 42          |
| 14              | Februari       | 2017  | 49         | 42          |
| 15              | maret          | 2017  | 42         | 46.33333333 |
| 16              | April          | 2017  | 45         | 45.33333333 |
| 17              | Mei 7          | 2017  | 45         | 45.33333333 |
| 18              | Juni           | 2017  | 67         | 44          |
| 19              | Juli           | 2017  | 54         | 52.33333333 |
| 20              | Agustus        | 2017, | 46         | 55.33333333 |
| $\overline{21}$ | September      | 2017  | 45         | 55.66666667 |
| 22              | Oktober        | 2017  | 67         | 48.33333333 |
| 23              | November       | 2017  | 49         | 52.66666667 |
| 24              | Desember       | 2017  | 53         | 53.66666667 |
| 25              | Januari        | 2018  | 67         | 56.33333333 |
| 26              | Februari       | 2018  | 54         | 56.33333333 |
| 27              | maret          | 2018  | 61         | 58          |
| 28              | April          | 2018  | $54-$      | 60.66666667 |
| 29              | Mei            | 2018  | ۰<br>43    | 56.33333333 |
| 30              | Juni           | 2018  | 55         | 52.66666667 |
| 31              | Juli           | 2018  | 32         | 50.66666667 |
| 32              | <b>Agustus</b> | 2018  | 46         | 43.33333333 |
| 33              | September      | 2018  | 49         | 44.33333333 |

**Tabel 3.2** *Single Moving Average sparepart ELEMENT* 1 (57B1)

# **3.4** *Forecast Error*

Terdapat beberapa metode untuk menghitung kesalahan atau mengevaluasi hasil peramalan. Salah satu metode untuk mengevaluasi metode peramalan menggunakan jumlah dari kesalahan-kesalahan yang absolut dan menghitung kesalahan – kesalahan peramalan dalam bentuk presentase dari pada jumlah. *Mean Absolute Percentage Error* (MAPE) digunakan ketika ukuran atau besar variabel ramalan itu penting dalam mengevaluasi ketepatan ramalan.

Data aktual adalah data asli hasil persediaan  $(Y_t)$ , persediaan ramalan  $(\hat{Y}_t)$ adalah hasil dari persamaan *Single Moving Average*. Selisih (*Error*) diperoleh dari hasil persediaan aktual dikurangi hasil ramalan produksi, |Y-Ŷ| diperoleh dari selisih (*Error*) yang dimutlakkan untuk menghilangkan nilai (-) dalam angka. Sedangkan konsep MAPE adalah  $\frac{|Y_t - \hat{Y}_t|}{|Y_t|}$ , dimana (data asli persediaan *(Y<sub>t</sub>)* dikurangi ramalan persediaan (*P*t) kemudian dibagi data asli produksi *(Y<sub>t</sub>)*. Dari persamaan *MAPE* diatas diperoleh hasil perhitungan periode 33 bulan, yaitu Januari 2016 sampai September 2018 di *Persediaan Sparepart*ELEMENT 1(57B1) sebagai berikut :

47.666667

$$
PE = \frac{|v_t - \hat{v}_t|}{v_t} * 100\% \dots \dots \dots (2.5)
$$

PE Periode April 2016

 $= -44$ 

33.

PE (ABS)Periode April 2016 = 44 43.666667 PE Periode Mei 2016 =

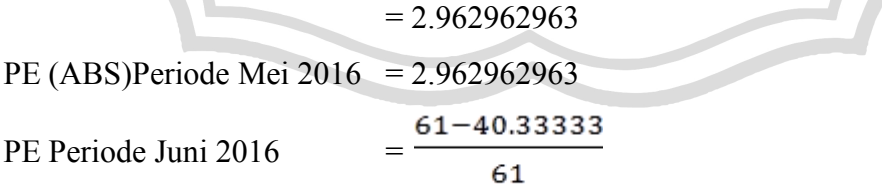

 $= 33.87978142$ 

PE (ABS)Periode Juni 2016 = 33.87978142

Dilanjutkan dengan perhitungan dari periode berikutnya, berikut untuk detail keseluruhan dari hasil perhitungan dengan menggunakan *percentage error* pada *Persediaan Sparepart*ELEMENT 1(57B1) pada tabel 3.3 :

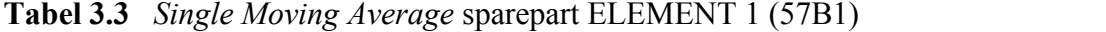

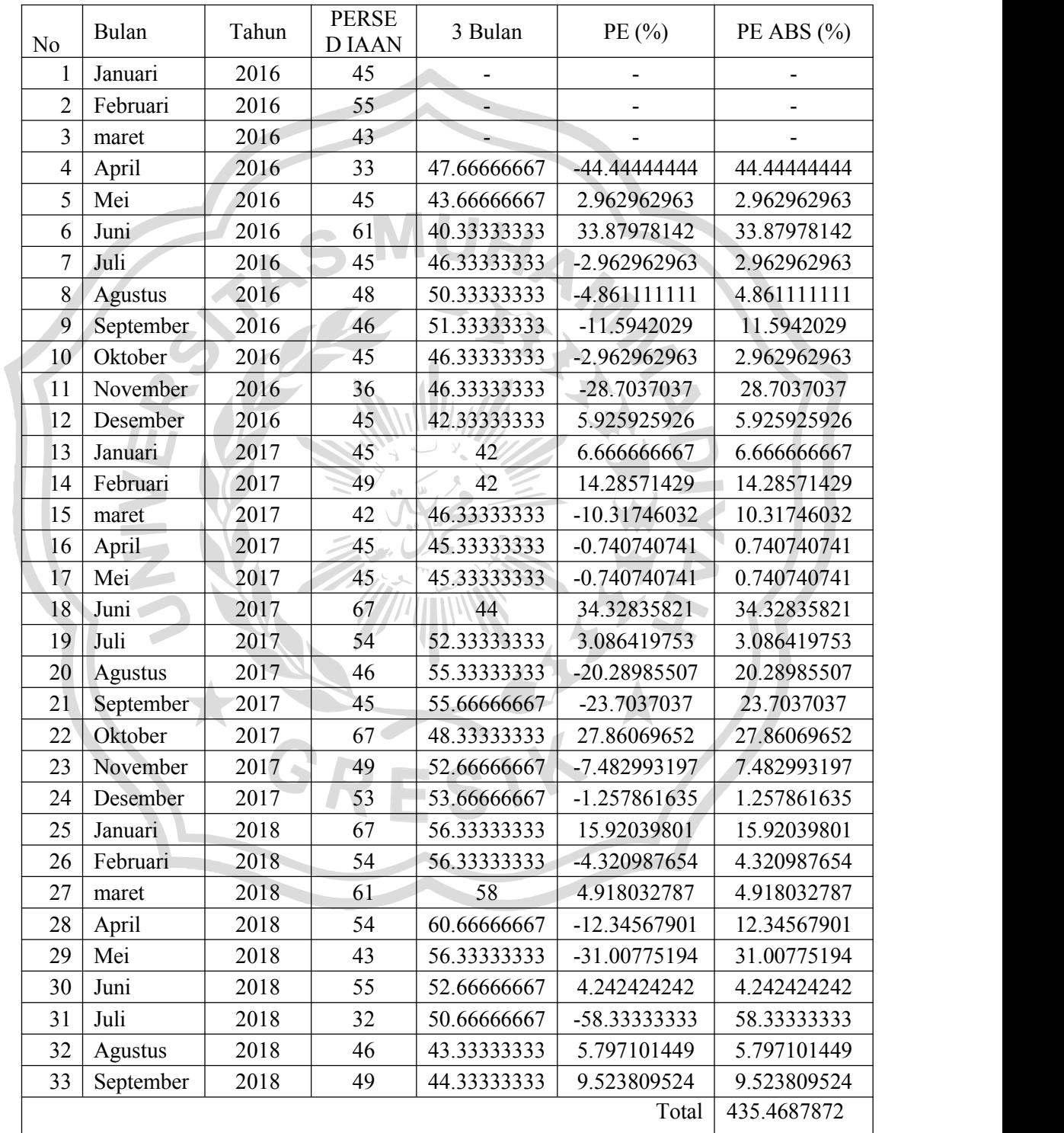

$$
\text{MAPE} = \frac{1}{n} \sum_{t=1}^{n} \left| Y_t - \hat{Y}_t \right| / Y_t
$$

$$
= \frac{435.4687872}{33} \times 100
$$
  
= 14.51562624 \* 100  
= 14.51 %

Berikut pendekatan *percentece error* dengan data aktual

= 100 % - 14.51 **% =** 85.48437376 %

Berikut adalah tabel dan plot diagram hasil prediksi kebutuhan persediaan stok dari 3 jenis *Sparepart* antara lain ELEMENT 1 (57B1), BATTERY ASSY dan (45P2)RACE, BALL 2 (1S71) untuk periode Januari 2016 – September 2018 menggunakan Metode *Single Moving Average,* dari hasil perhitungan menggunakan metode *Single Moving Average,* keseluruhan sparepart berikut :

| No             | <b>Bulan</b> | Tahun | <b>PERSE</b><br><b>DIAAN</b> | 3 Bulan  | PE $(%$        | PE ABS<br>$\binom{0}{0}$ |  |  |
|----------------|--------------|-------|------------------------------|----------|----------------|--------------------------|--|--|
| $\mathbf{1}$   | Januari      | 2016  | 66                           |          |                |                          |  |  |
| $\overline{2}$ | Februari     | 2016  | 50                           |          |                |                          |  |  |
| 3              | maret        | 2016  | 52                           |          |                |                          |  |  |
| $\overline{4}$ | April        | 2016  | 47                           | 56       | -19.14893617   | 19.14894                 |  |  |
| 5              | Mei          | 2016  | 42                           | 49.66667 | -18.25396825   | 18.25397                 |  |  |
| 6              | Juni         | 2016  | 67                           | 47       | 29.85074627    | 29.85075                 |  |  |
| 7              | Juli         | 2016  | 49                           | 52       | $-6.12244898$  | 6.122449                 |  |  |
| 8              | Agustus      | 2016  | 35                           | 52.66667 | -50.47619048   | 50.47619                 |  |  |
| 9              | September    | 2016  | 65                           | 50.33333 | 22.56410256    | 22.5641                  |  |  |
| 10             | Oktober      | 2016  | 43                           | 49.66667 | -15.50387597   | 15.50388                 |  |  |
| 11             | November     | 2016  | 36                           | 47.66667 | -32.40740741   | 32.40741                 |  |  |
| 12             | Desember     | 2016  | 43                           | 48       | $-11.62790698$ | 11.62791                 |  |  |
| 13             | Januari      | 2017  | 67                           | 40.66667 | 39.30348259    | 39.30348                 |  |  |
| 14             | Februari     | 2017  | 41                           | 48.66667 | -18.69918699   | 18.69919                 |  |  |
| 15             | maret        | 2017  | 45                           | 50.33333 | -11.85185185   | 11.85185                 |  |  |
| 16             | April        | 2017  | 56                           | 51       | 8.928571429    | 8.928571                 |  |  |
| 17             | Mei          | 2017  | 47                           | 47.33333 | $-0.709219858$ | 0.70922                  |  |  |
| 18             | Juni         | 2017  | 47                           | 49.33333 | -4.964539007   | 4.964539                 |  |  |

**Tabel 3.4** *Single Moving Average* sparepart *BATTERY ASSY*

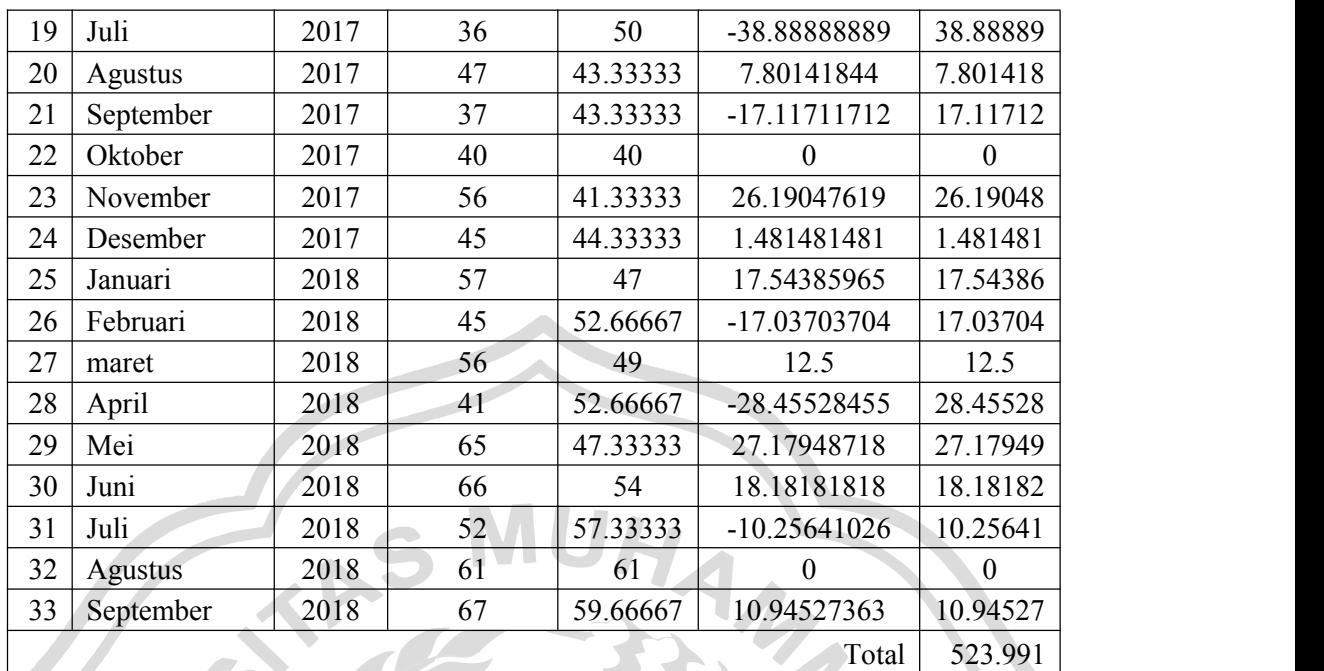

 $\frac{523.991}{33} * 100$ 

 $= 17.46637 * 100$ 

= 17.46637 **%**

MAPE =  $\frac{1}{n} \sum_{t=1}^{n} |Y_t - \hat{Y}_t|/Y_t$ 

Berikut pendekatan *percentece error* dengan data aktual

= 100 % - 17.46637 **% =** 82.53363 %

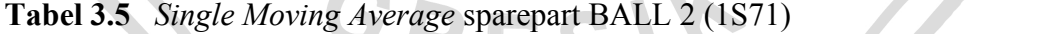

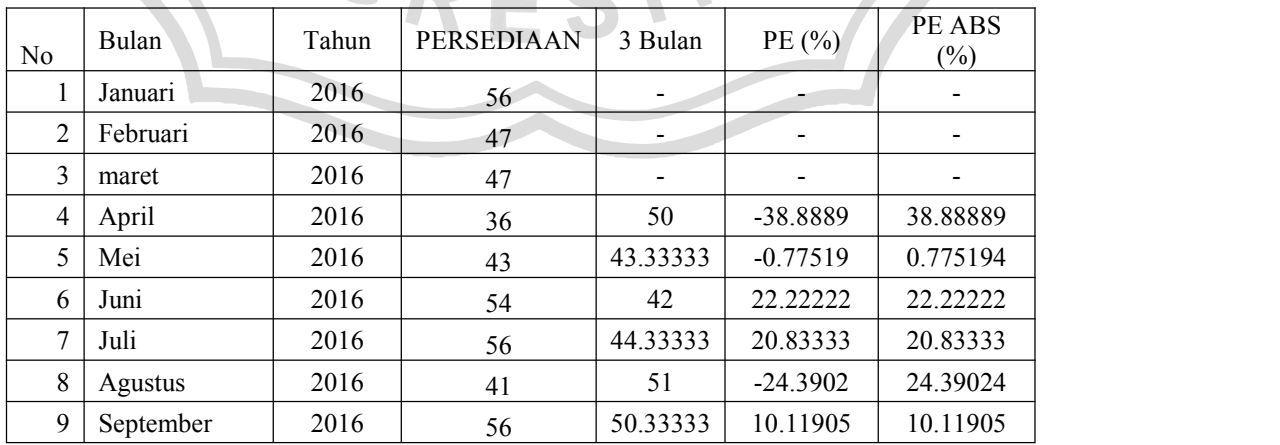

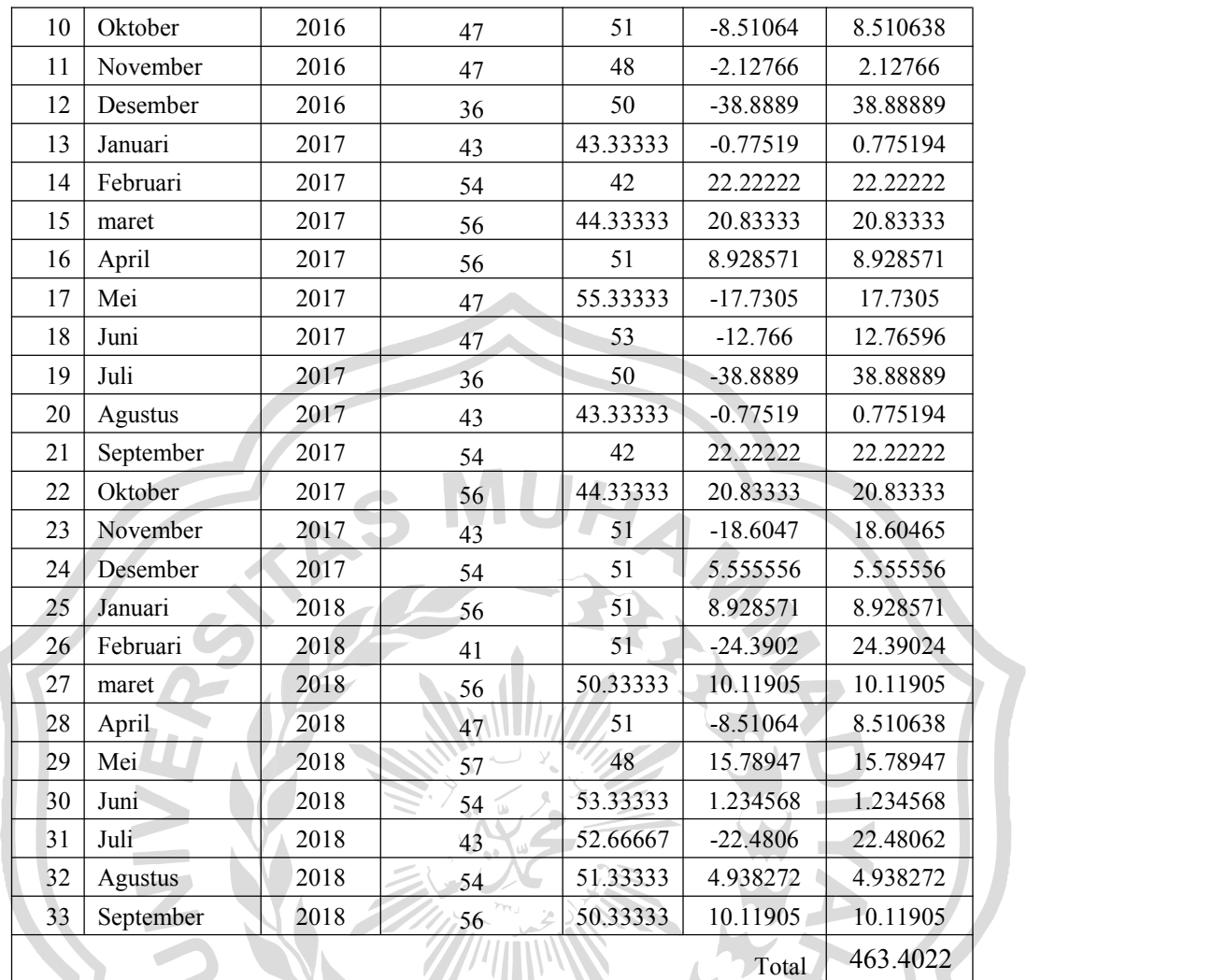

$$
MAPE = \frac{1}{n} \sum_{t=1}^{n} |Y_t - \hat{Y}_t| / Y_t
$$
  
= 
$$
\frac{463.4022}{33} * 100
$$
  
= 15.44674\*100  
= 15.45 %

Berikut pendekatan *percentece error* dengan data aktual

= 100 % - 15.45 % **=** 84.55326 %

 $\overline{\phantom{a}}$ 

Dari tabel 3.3 di atas, didapatkan gambar plot diagram antara data aktual dan hasil prediksi kebutuhan persediaan stok dari 3 jenis Sparepart antara lain ELEMENT 1

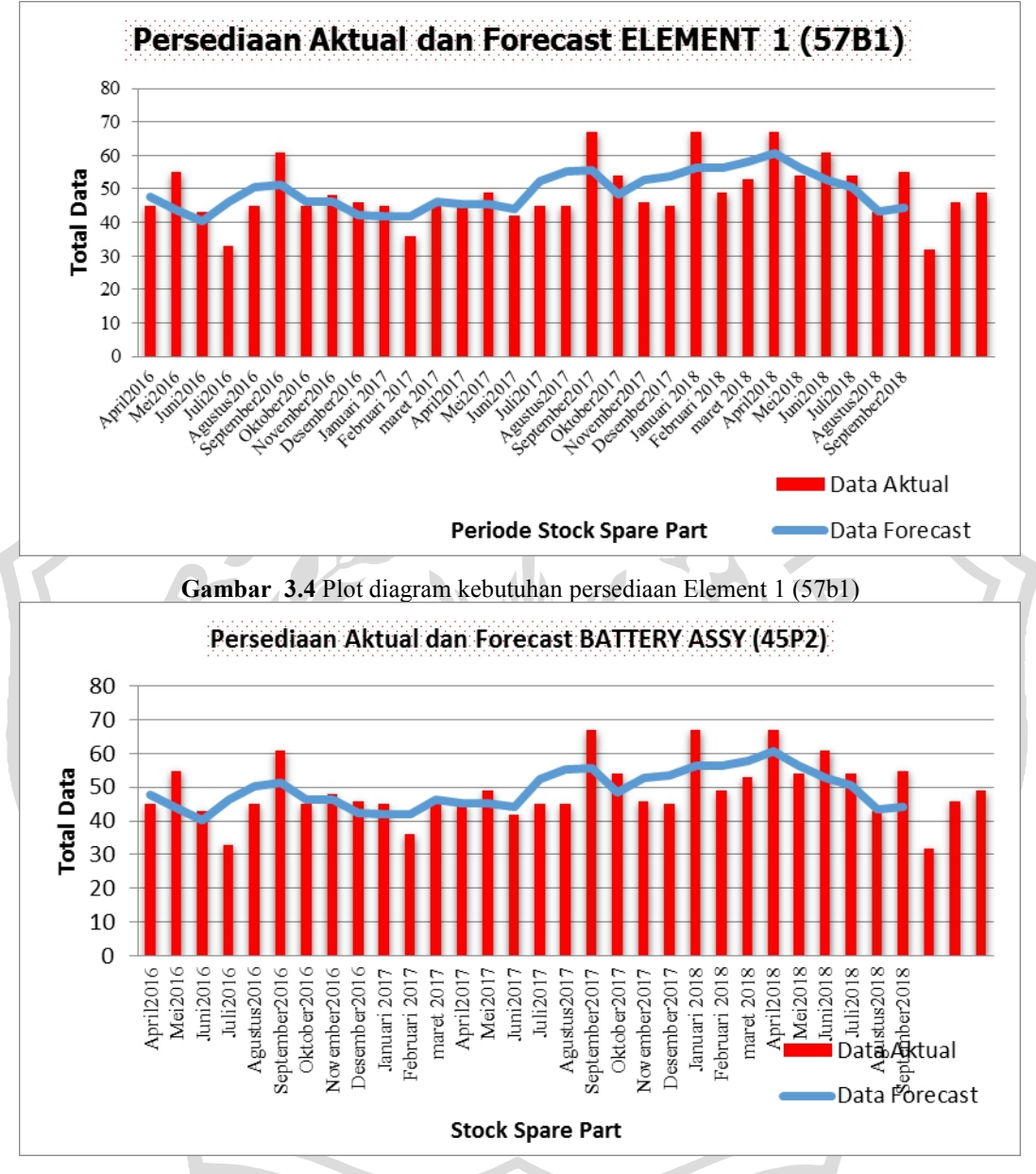

(57B1), BATTERY ASSY dan (45P2)RACE, BALL 2 (1S71) untuk periode Januari 2016 – September 2018 yang terlihat seperti pada gambar 3.4 berikut.

**Gambar 3.5** Plot diagram kebutuhan persediaan *BATTERY ASSY* (45P2)

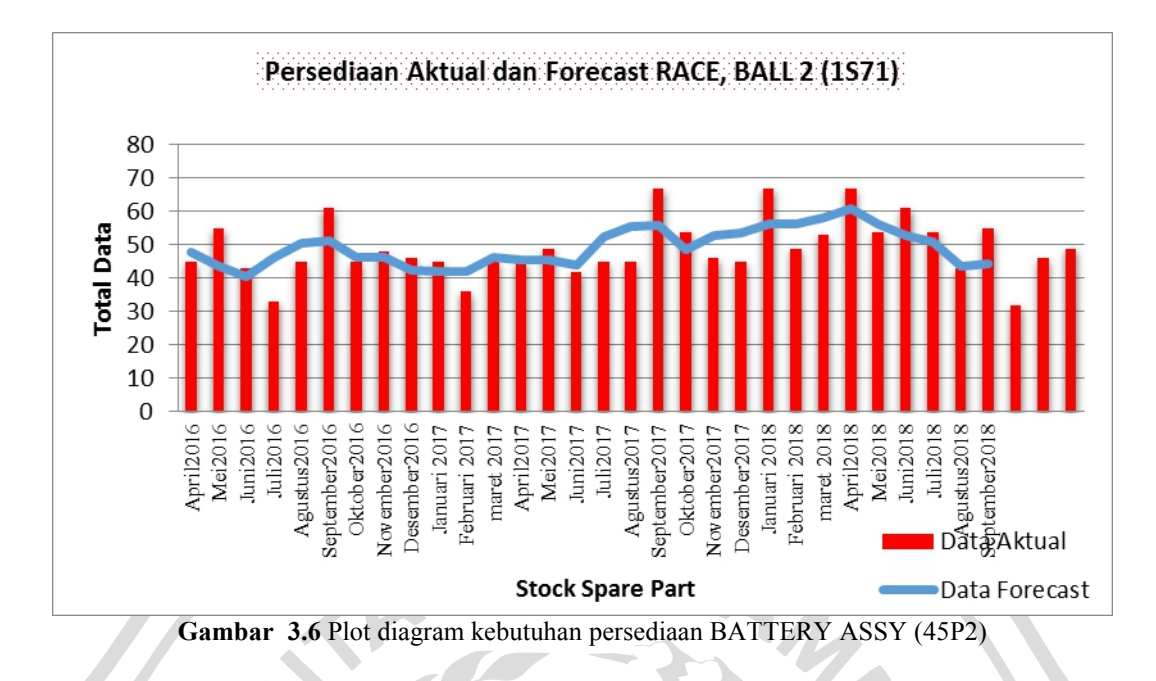

## **3.5 Analisa Kebutuhan Fungsional**

- 1. Sistem dapat melakukan validasi *login* berdasarkan hak akses *user*.
- 2. Sistem dapat melakukan input data hasil produksi dan stok rebana.
- 3. Sistem dapat melihat dan mencetak rekap hasil produksi dan stok dalam beberapa tahun
- 4. Sistem dapat melakukan prediksi hasil produksi dan persediaan stok untuk periode berikutnya.

#### **3.6 Perancangan Sistem**

Perancangan sistem dapat didefinisikan sebagai penggambaran, dan untuk proses perancangan dari sistem dilakukan dengan menggunakan detail data dari perusahaan dimana untuk proses alur dari sistem untuk detail hasil data perencanaan sistem prediksi perencanaan dan pembuatan sketsa atau pengaturan dari beberapa elemen yang terpisah ke dalam satu kesatuan yang utuh dan berfungsi. Tahap ini menyangkut mengkonfigurasikan dari komponen-komponen perangkat lunak dan perangkat keras dari suatu sistem sehingga setelah instalasi dari sistem akan benar-benar memuaskan rancang bangun yang telah ditetapkan pada akhir tahap analisa sistem.

#### **3.6.1 Diagram Konteks**

Diagram konteks pada gambar 3.7 merupakan gambaran sistem secara garis besar dimana *user* memberikan masukan berupa data produksi dan stok per bulan ke dalam sistem peramalan inilah yang akan diproses dan kemudian akan mendapatkan hasil berupa nilai taksiran stok untuk periode yang diramalkan.

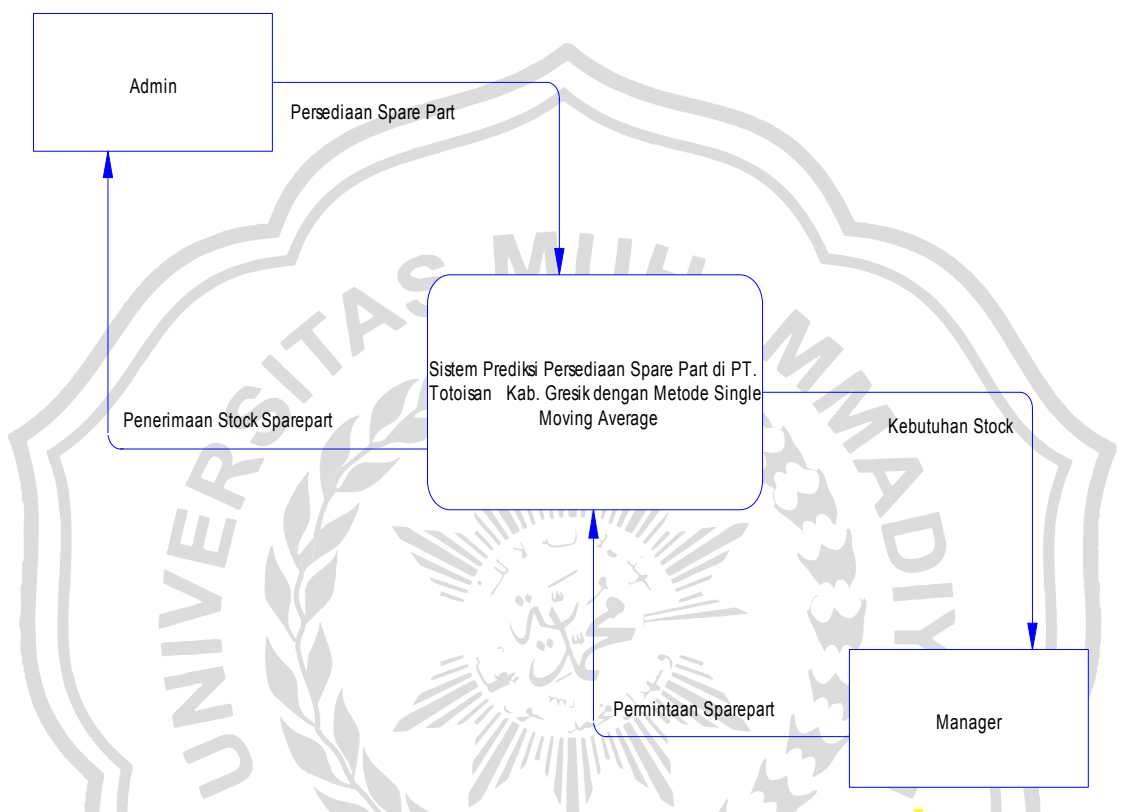

**Gambar 3.7** Diagram Konteks Aplikasi Prediksi *Sparepart*

Pada Diagram Konteks Gambar 3.7 merupakan gambaran sistem secara Keterangan diagram konteks aplikasi secara elektronik yaitu : Entitas luar yang berhubungan *system* prediksi penentuan *sparepart* dengan menggunakan metode *single moving average* dengan baik secara elektronik meliputi *Admin* Dan *Manager*.

# **3.6.2 Diagram Berjenjang**

Pendiskripsian dari gambar diagaram alur proses pada aplikasi maka diperlukan bagan berjenjang, dimana merupakan awal daripenggambaran *Data Flow Diagram* ( DFD ) ke level-level lebih bawah lagi. Bagan berjenjang dapat

digambarkan dengan notasi proses yang digunakan dalam pembuatan *Data Flow Diagram* ( DFD ) Diagram berjenjang dari sistem yang dibuat terdiri dari2 ( dua ) level yaitu :

- 1. Top level : membuat *system* prediksi penentuan *sparepart* dengan menggunakan metode *single moving average* Berbasis Web
- 2. Level 0 : Merupakan hasil *break down* dari proses aplikasi *system* prediksi penentuan sparepart dengan menggunakan metode *single moving average Berbasis Web* menjadi beberapa sub proses yaitu :
	- a. Pegolahan Data
	- b. Proses *single moving average*
	- c. Proses Konstruksi

dalam bagan berjenjang akan tampak pada gambar 3.8 dibawah ini

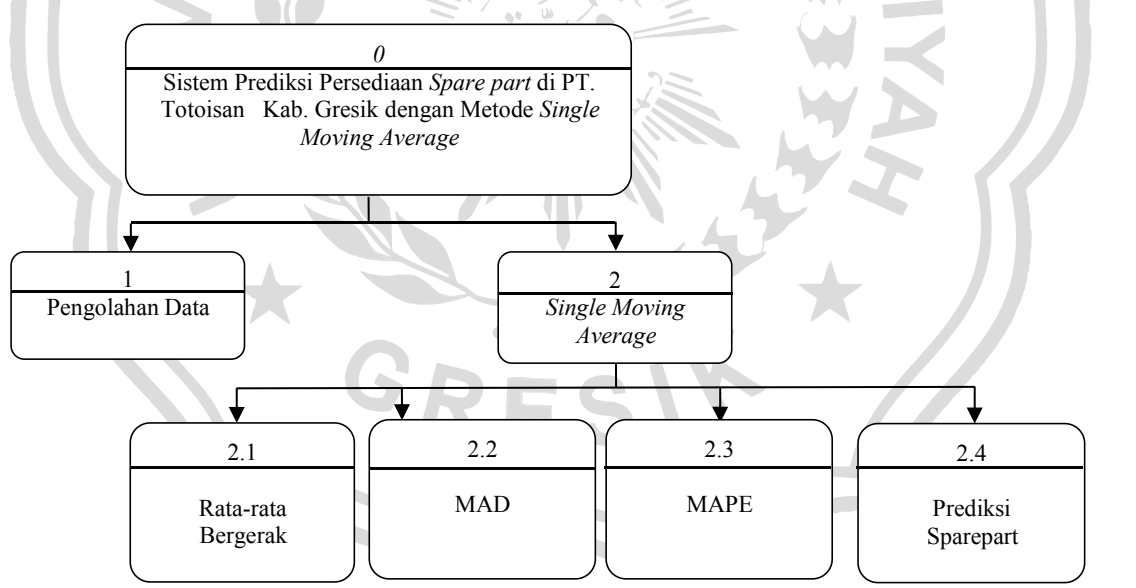

**Gambar 3.8** Diagram Berjenjang sistem Prediksi

#### **3.6.3 Data Flow Diagram**

Data flow diagram adalah alat pembuatan model yang memungkinkan pembuat atau pengembang sistem dapat memahami secara keseluruhan proses aliran data yang ada pada sistem.

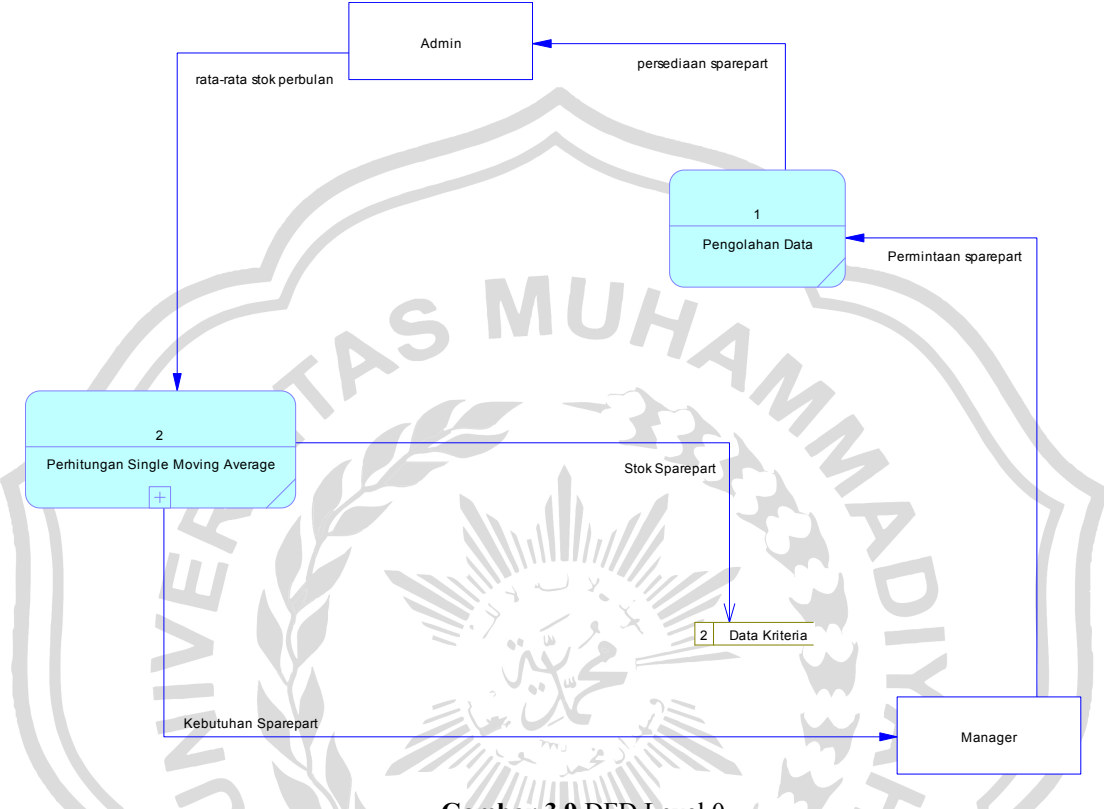

**Gambar 3.9** DFD Level 0

Keterangan DFD level digram Konteks sistem Aplikasi Sistem Prediksi Persediaan *Spare part* di PT. Totoisan Kab. Gresik dengan Metode *Single Moving Average Berbasis Web* secara elektronik yaitu :

- 1. Proses rekomendasi untuk menentukan sistem prediksi daristock barang
- 2. Dilakukan berdasarkan rata-rata bergerak dari stok yang lama, Entitas *admin* menginputkan data persedianan *sparepart*, dan data kriteria dan Entitas Admin melakukan proses penentuan pengolahan prediksi sparepart

# **3.6.4 Dfd Level 1**

Dibawah ini pada gambar 3.10 dapat dilihat DFD level 1 System sebagai berikut :

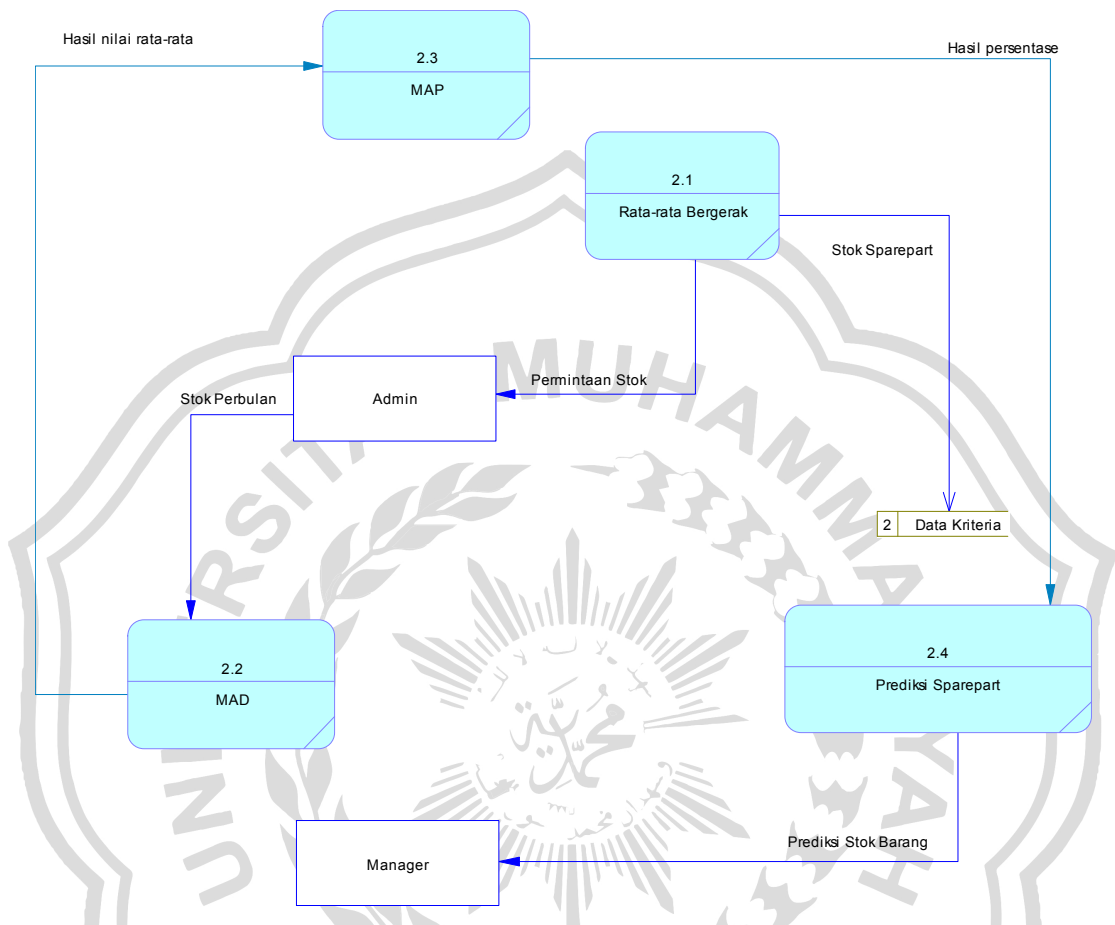

**Gambar 3.10** Dokumen Data Flow Diagram (DFD) level 1

Keterangan DFD level digram Konteks Sistem Prediksi Persediaan *Spare part* di PT. Totoisan Kab. Gresik dengan Metode *Single Moving Average Berbasis Web* sebagai *Berbasis Web* secara elektronik, dimana pada proses pencatatan aplikasi data menginputkan data master persedian stok kemudian diolah kedalam sistem menghasilkan ouput berupa data kebutuhan persedian stok dari sparepart barang sebagai rekomendasi kepada manager.

#### **3.7 Struktur Tabel**

Struktur tabel merupakan susunan tabel yang ada pada *database* yang tersimpan pada komputer. Struktur tabel berfungsi sebagai penyusun tabel yang telah dibuat. Berikut ada 3 struktur tabel dalam perancangan aplikasi peramalan

#### **3.7.1 Tabel** *User*

Tabel *user* ini dibuat untuk secara khusus agar bisa mengakses sistem ini, tabel *user* juga digunakan untuk memberikan hak akses dari pengguna sistem. Data dari *user* tersebut tersimpan dalam tabel *user*. Struktur tabel *user* dapat dilihat pada tabel 3.6

#### **1. Tabel Admin**

Tabel admin digunakan untuk menyimpan data *user* seperti yang terlihat pada tabel 3.6

**Tabel 3.6** Tabel data admin

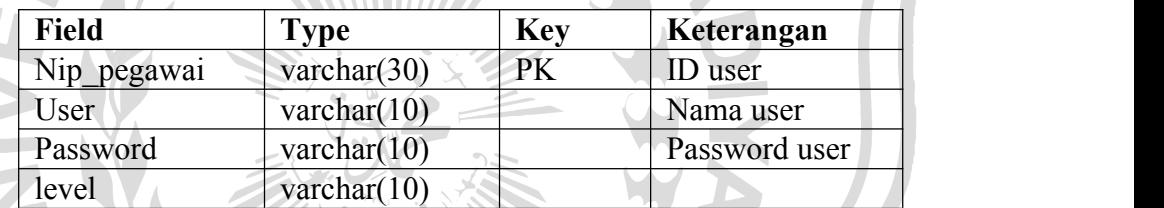

# **2. Tabel Pegawai**

Digunakan untuk menginputkan data dari identitas pegawai yang bekerja pada perusahaan, seperti terlihat pada table 3.7 :

**Tabel 3.7** Tabel Data Pegawai

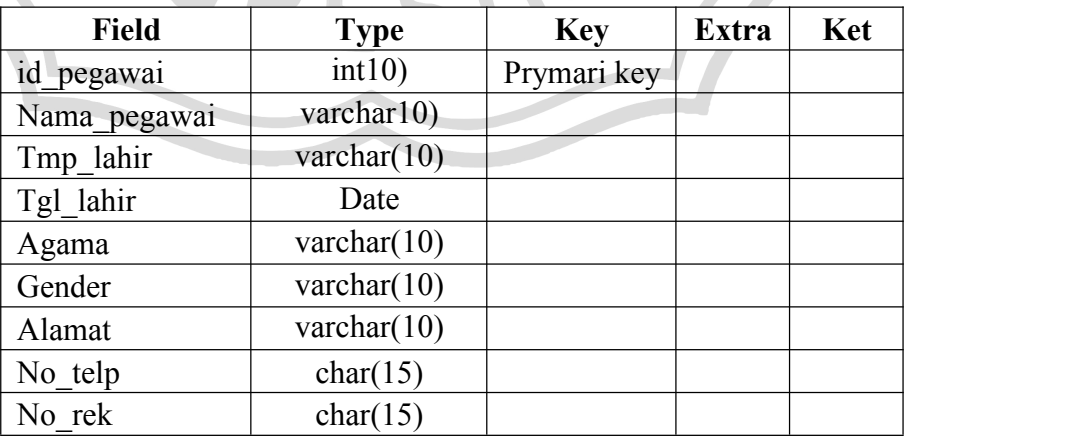

# **3. Tabel barang**

**Tabel 3.8** Tabel data barang

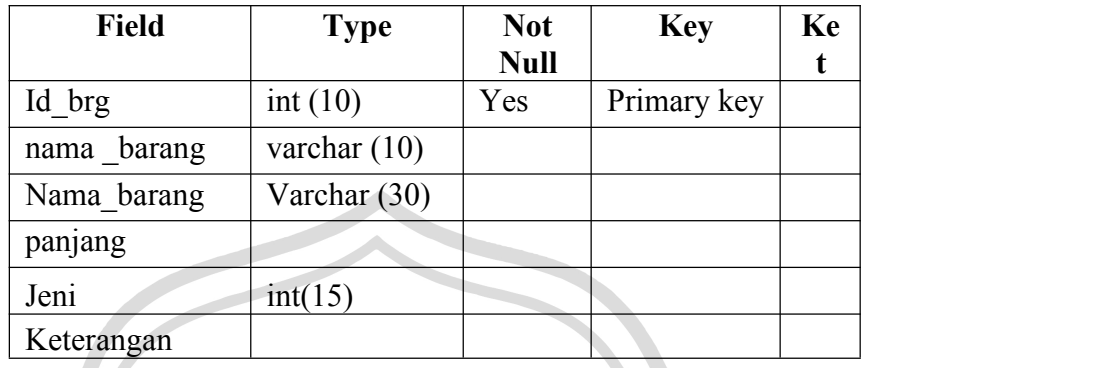

**Tabel 3.9** Tabel data Proses

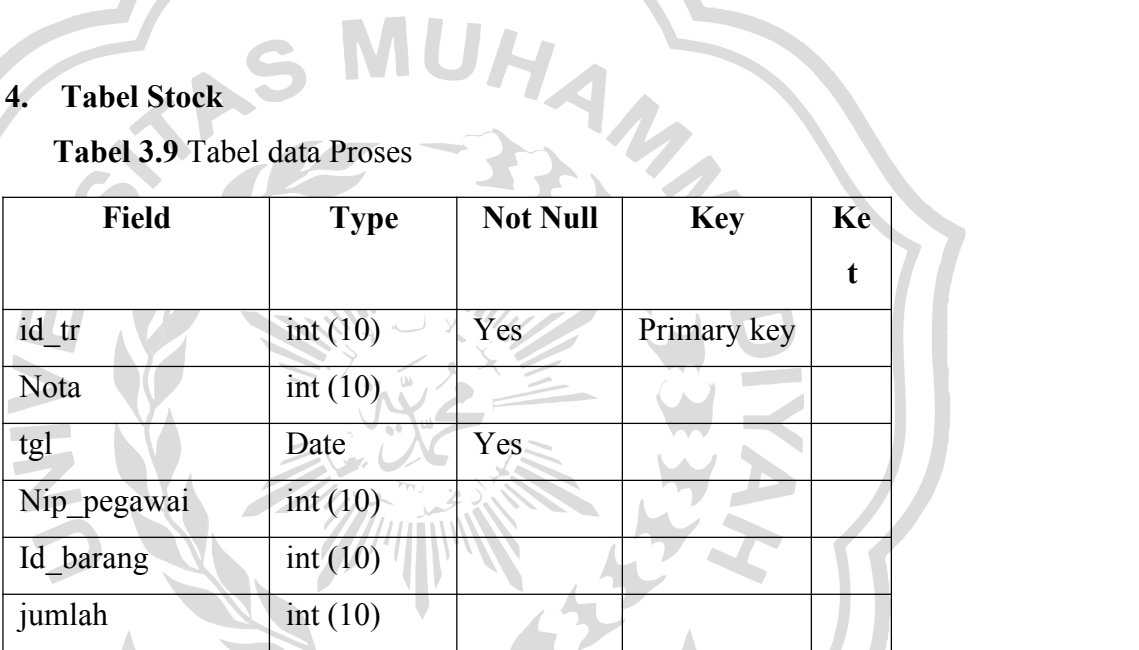

# *3.7.2 Entity Relation Diagram*

*Physical Data Model* ( PDM ) menggambarkan suatu model yang akan dibentuk dalam *database*. *Physical Data Model* memperlihatkan keseluruhan struktur tabel termasuk nama tabel (*entitas*), nama atribut, tipe data atribut, atribut *primary key* dan atribut *foreign key* yang menunjukkan hubungan antar table seperti terlihat pada gambar 3.11 :

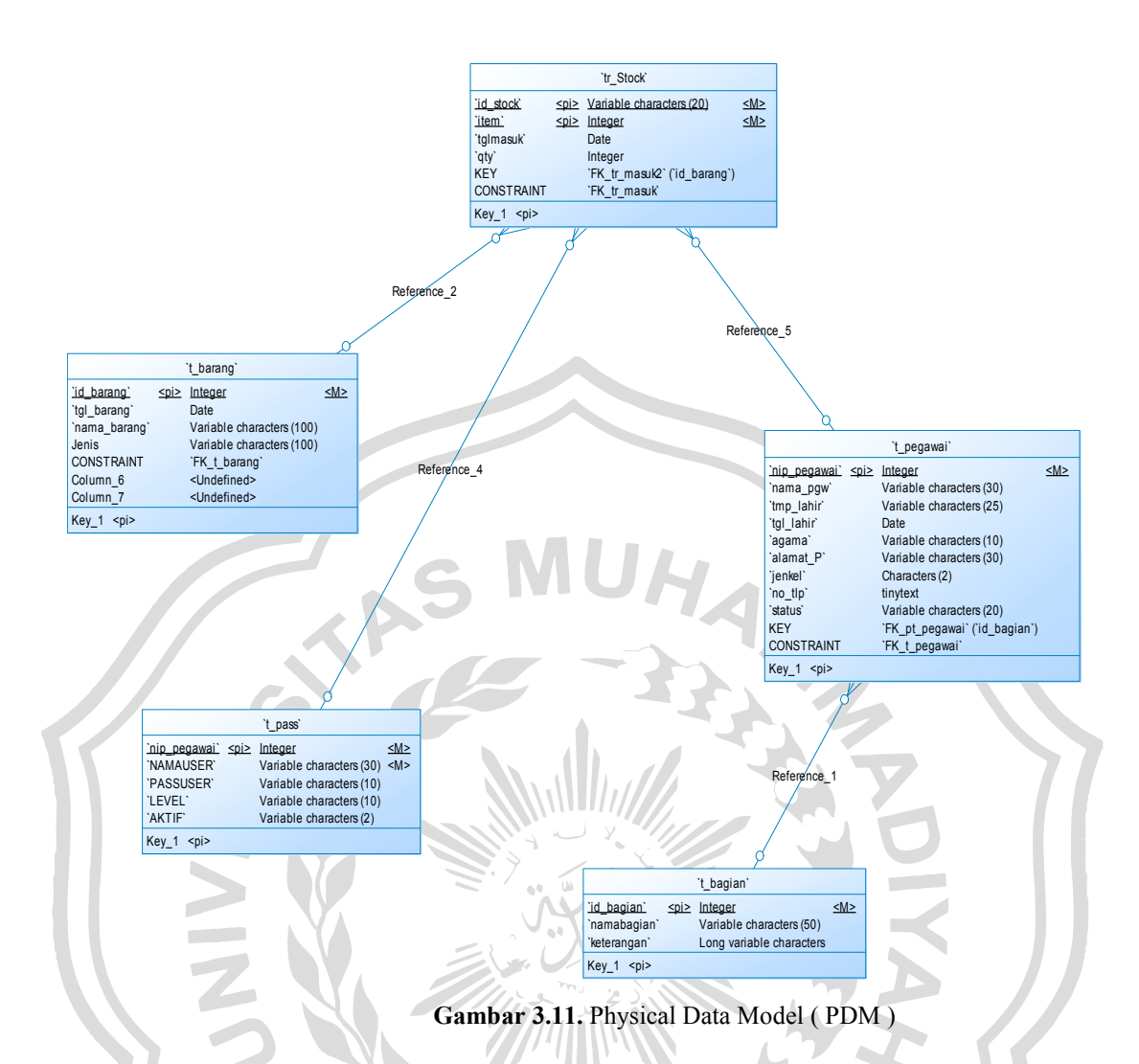

# **3.8 Analisa Kebutuhan Pembuatan Sistem**

1. Kebutuhan Perangkat Keras

Perangkat keras adalah alat yang digunakan untuk menunjang dalam pembuatan sistem. Dalam pembuatan sistem ini perangkat keras yang digunakan yaitu laptop dengan spesifikasi :

- *a. Processor intel core i3*
- *b.* RAM 2 GB
- *c.* HDD 250 GB
- *d. Monitor* 14"
- 2. Kebutuhan Perangkat Lunak

Perangkat lunak yang dibutuhkan dalam pembuatan sistem ini adalah :

- *a. Windows* 8/10
- *b. Web Server* : Apache
- *c. Database* Server : MySQL
- *d.* Bahasa Pemrograman : PHP
- *e. SQLyog Enterprise*
- *f.Browser Internet* (HTML 5)

#### **3.9 Perancangan Interface**

Aplikasi peramalan penjualan rebana ini adalah sistem berbasis web dengan bahasa pemrograman PHP. Antarmuka sistem merupakan bagian dari sistem yang menghubungkan *user* dengan sistem untuk melakukan *input* data berupa data penjualan per bulan/periode, proses peramalan, serta pelaporan. Pada sistem peramalan ini terdapat beberapa halaman, antara lain :

## **3.9.1 Halaman** *Login*

Halaman *login* merupakan halaman awal sebelum *user* dapat menggunakan sistem. Halaman ini mengharuskan user mengisi *username* dan *password* yang sesuai dengan akun yang dimiliki oleh *user* tersebut. Hal ini dilakukan untuk memberikan hak akses yang telah disesuaikan dengan peran serta fungsi yang dimiliki *user* tersebut. Rancangan halaman *login* dapat dilihat pada **gambar 3.12**

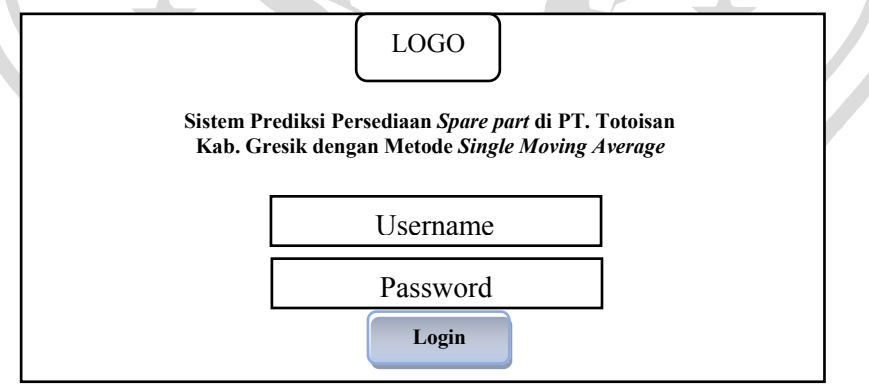

**Gambar 3.12** Antarmuka Halaman *Login*

# **3.9.2 Form Utama**

Pada gambar 3.13 digunakan untuk mengakses keseluruh menu form, antara lain form data pegawai, form input krteria, from input, form barang, dan form Pengolahan berikut form utamanya :

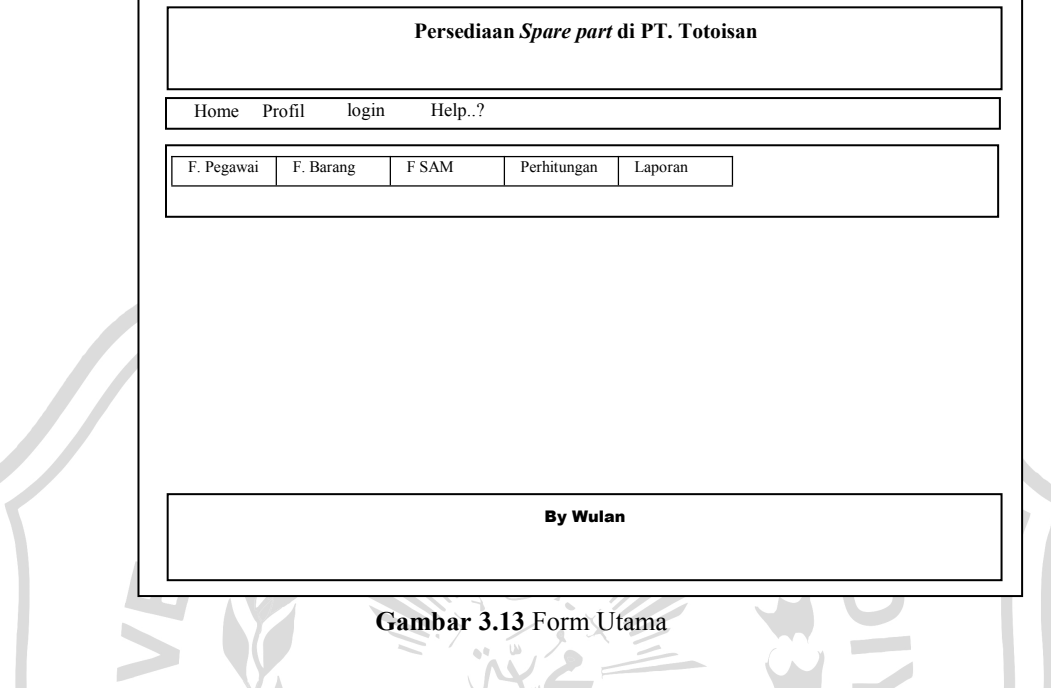

# **3.9.3 Form Data Pegawai**

Pada gambar 3.14 digunakan untuk menginputkan data pegawai, form dapat dilihat sebagai berikut :

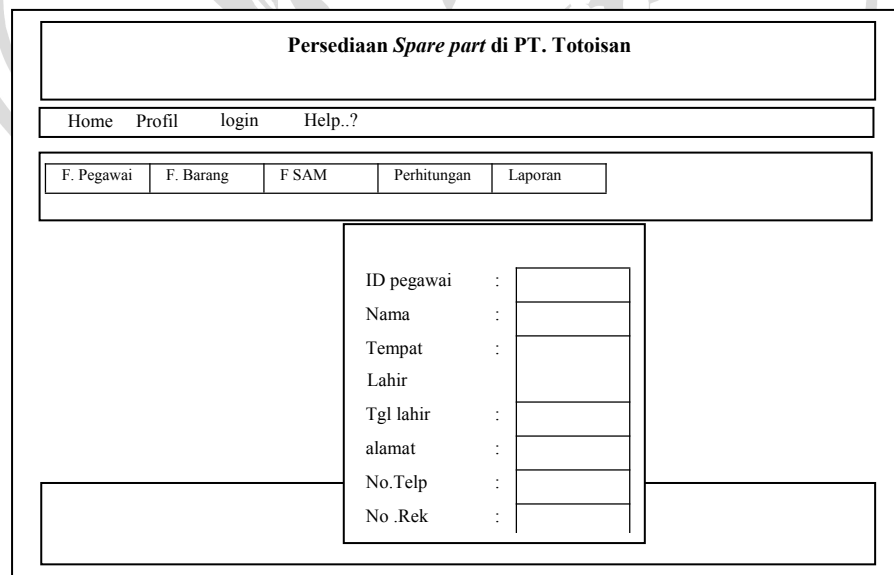

**Gambar 3.14** Form pegawai

### **3.9.4 Form Stock**

Form barang masuk digunakan untuk memasukkan data barang masuk dari pengiriman suplier, form dapat dilihat pada gambar 3.15 :

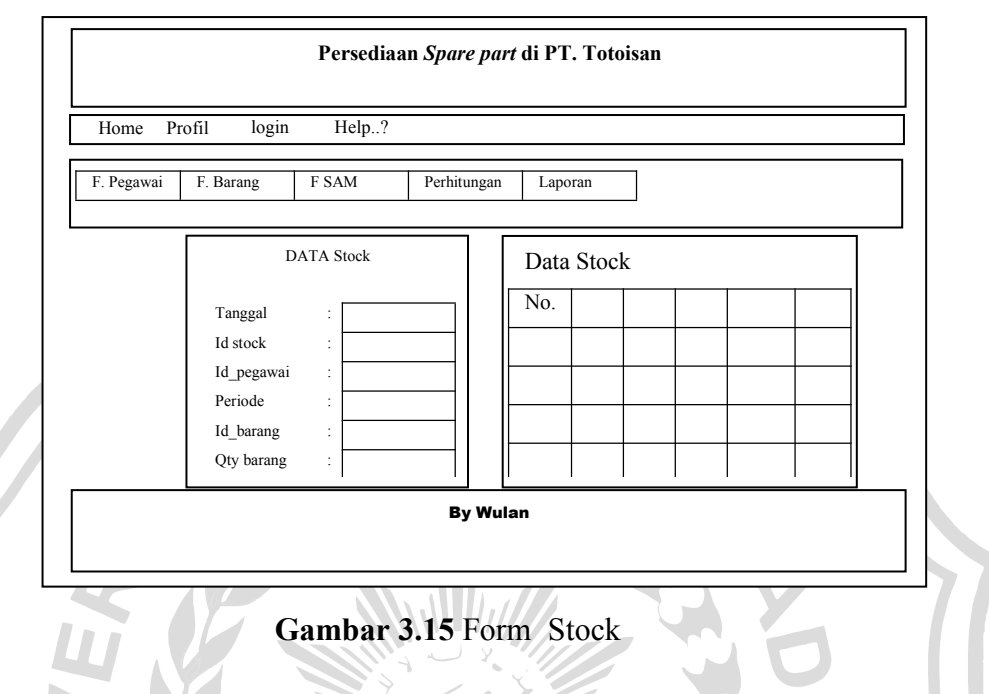

# **3.9.5 Form Proses Perhitungan**

Pada gambar 3.16 digunakan untuk melakukan perhitungan lama waktu kerja konstruksi dari proses pengerjaan dengan mengunakan metode *Single Moving Average*, form dapat dilihat sebagai berikut :

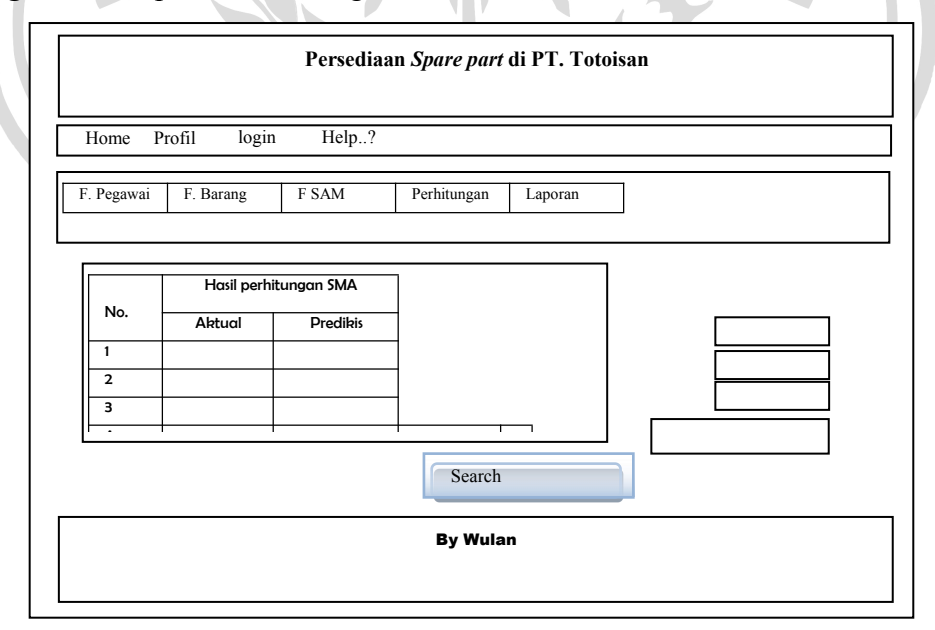

**Gambar 3.16** Form Perhitungan Prediksi

#### **3.10 Skenario Pengujian Sistem**

.

Skenario pengujian sistem ini akan dilakukan dengan menggunakan hasil proyeksi trend dari data aktualyang telah dilakukan sebelumnya dengan menggunakan metode *Single Moving Average* untuk dapat melakukan pengujian pada data baru sebagai berikut :

- 1. Menggunakan metode *Single Moving Average* dilakukan berdasarkan nilai rata-rata bergerak dengan periode persediaan perbulan, dimulai *Moving Average* untuk periode t dengan menentukan jumlah *p* (jumlah periode/bulan), untuk menentukan ramalan pada periode yang akan datang memerlukan data historis selama jangka waktu 3 bulan *Moving Avegare* efek pelicinan semakin terlihat dalam ramalan atau menghasilkan *moving average* yang semakin halus lalu selanjutnya menentukan jumlah batas dalam *moving average* untuk menentukan nilai ramalan pada bulan berikutnya.
- 2. Diharapkan sistem yang dibuat dapat menghasilkan sistem peramalan yang dapat memberikan informasi yang bermanfaat bagi pihak managemen dalam menentukan target produksi dan stok rebana untuk periode yang akan datang*.*
- 3. Perbandingan hasil data perhitungan dari metode dan data perusahaan dengan menggunakan setidaknya 3 data barang berbeda dengan rata-rata 33 bulan yang ada pada perusahaan. Untuk perbandingan hasil aplikasi akan dibandingkan dengan perhitungan data yang didapatkan dari pihak PT. TOTOISAN dan dibandingkan dengan rumus berikut : Pendekatan data = (Data actual-data metode) x  $100\%$

jumlah data